# Wir bieten:

- ▶ umfassende Einarbeitung
- ▶ Transparenz und Weiterbildungsmöglichkeiten
- Schichtzuschläge in voller Höhe ab dem ersten Tag
- ▶ regelmäßige Team-Events
- $\blacktriangleright$  Kita-Zuschuss
- ▶ Dienstfahrrad natürlich mit Privatnutzung
- ▶ eigene Kantine mit Essensversorgung
- betriebliches Gesundheitsmanagement inkl. kostenfreiem Wasser und frischem Obst
- ▶ optimale Verkehrsanbindung (öffentlicher Nahverkehr, 2 Minuten zur Autobahn A4), ausreichend Parkplätze

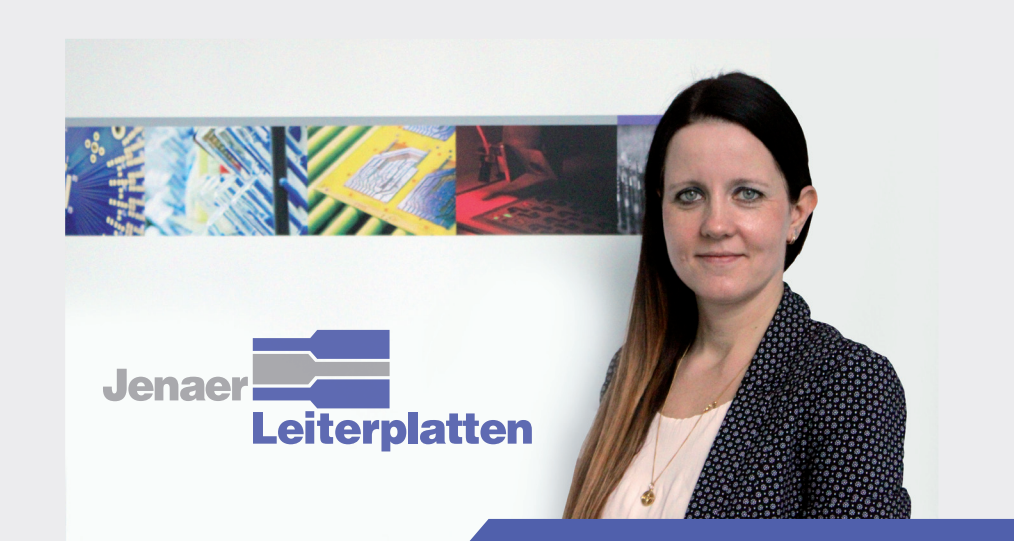

Ansprechpartnerin: Frau Huhn Tel: 03641 / 62 16 72

Bewerbungen an: jobs@jlp.de oder ausbildung@jlp.de

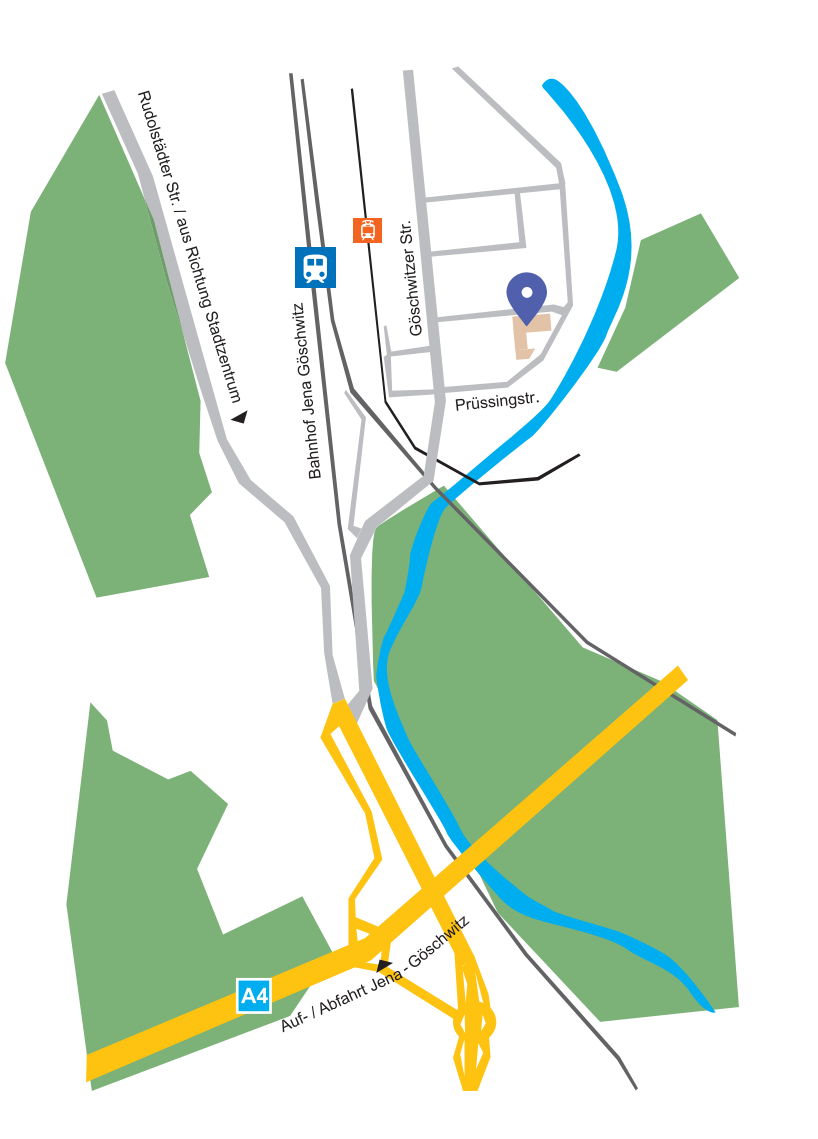

Alle Infos unter: www.jlp.de/unternehmen/karriere

Jenaer Leiterplatten GmbH Prüssingstraße 31 07745 Jena www.jlp.de

what3words.com: berufe.biegen.absprache

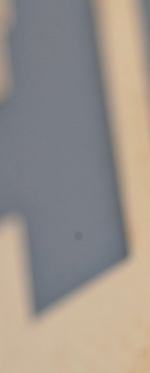

Kompliziertes Einfach machen: Wir schaffen Verbindungen!

# Und dafür benötigen wir genau SIE!

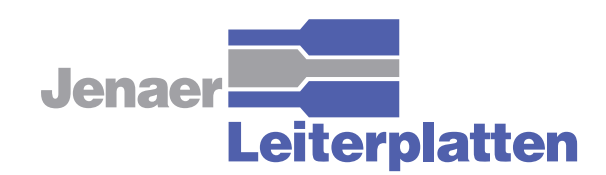

## Die Jenaer Leiterplatten GmbH (JLP)

gehört seit nunmehr 30 Jahren zu den führenden Leiterplattenherstellern Deutschlands.

Wir sind ein Traditionsunternehmen, das sich aus der In-House-Fertigung für Carl Zeiss Jena zur eigenständige Firma entwickelt hat. Die Kombination aus einem erfahrenen Team und einem Hightech-Maschinenpark erlaubt uns. Kundenwünsche mit den höchsten Ansprüchen zu erfüllen.

Wir werden Sie mit offenen Armen empfangen und stets mit Rat und Tat zur Seite stehen.

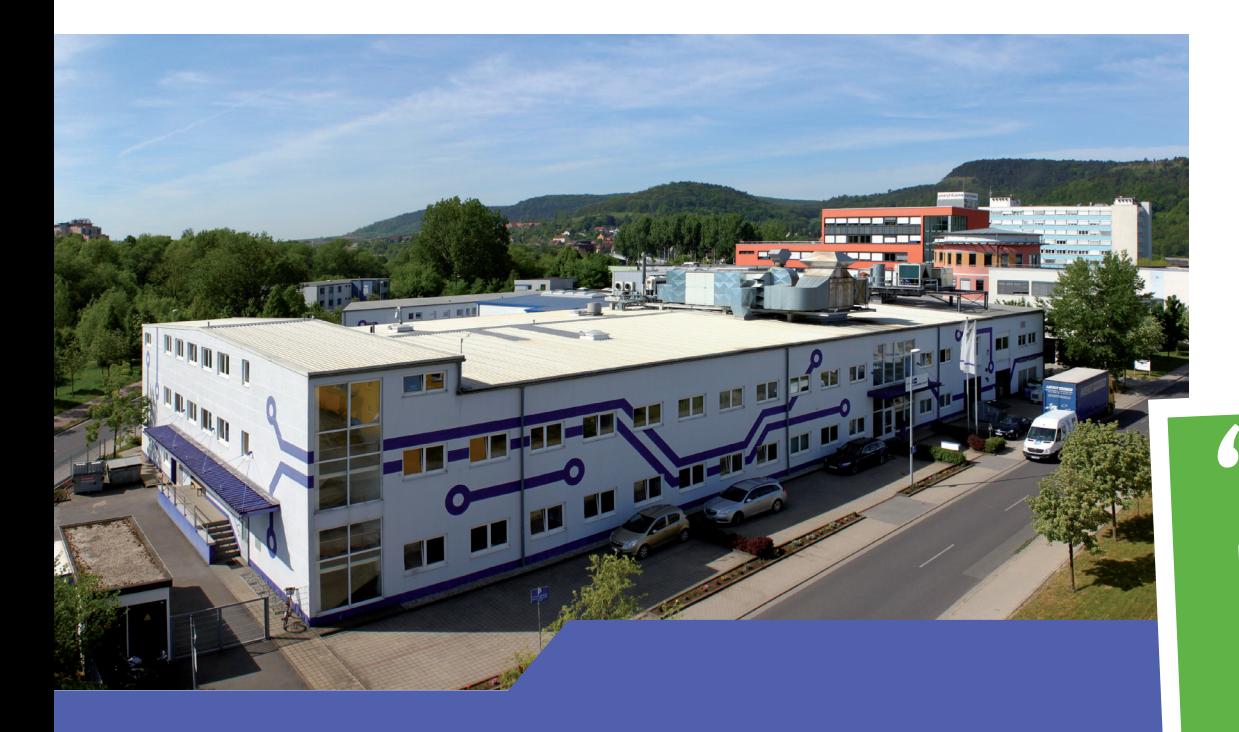

## **Werden SIE Teil unseres Teams!**

Der Einstieg ins zukünftige Berufsleben steht kurz bevor?

Gern begleiten wir Dich auf diesem aufregenden Weg! Werde Auszubildender oder BA-Student in der JLP!

Wir suchen Auszubildende und BA-Studenten in den verschiedensten Bereichen:

 $\blacktriangleright$  Chemikant (m/w/d) ▶ Dualer Student (m/w/d) Wirtschaftsingenieurwesen - Schwerpunkt Technischer Vertrieb ▶ Fachkraft für Lagerlogistik (m/w/d)  $\blacktriangleright$  Maschinen- und Anlagenführer (m/w/d)  $\blacktriangleright$  Mechatroniker (m/w/d)  $\triangleright$  Oberflächenbeschichter (m/w/d)

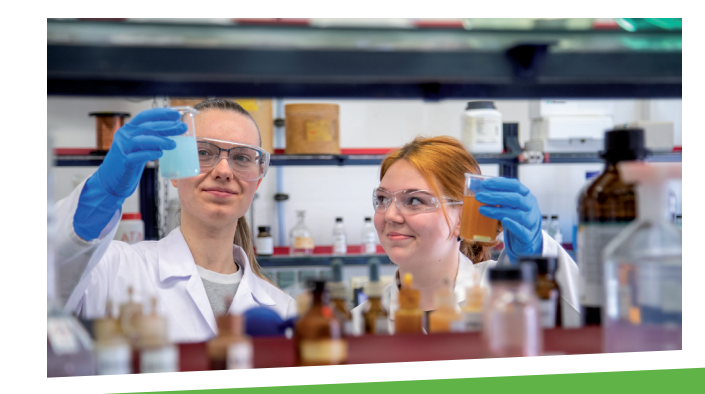

An der Arbeit als Chemielaborantin und angehende Chemikantin fasziniert uns die Vielfältigkeit der Chemie. Sie steckt einfach in allem - von Beton über abgepackten Käse im Supermarktregal bis hin zum kleinen Chip im Smartphone. Diese Zusammenhänge zu verstehen, zu erforschen und zu analysieren ist unglaublich spannend. Der Job hat eine sehr große Zukunftsperspektive – gerade in der Elektronikbranche gibt es stets Weiterentwicklungen und ohne Leiterplatten gibt es keine elektrischen Geräte. Und vor allem ist Chemie so viel mehr als der bekannte Chemie-Unterricht in der Schule.

Veronika, 23 Jahre und Melina-Anita, 17 Jahre

### Die Zeit ist reif für eine berufliche Veränderung? Oder suchen Sie eine neue, spannende Herausforderung? Dann sind Sie bei uns genau richtig!

Instandhalter / Mechatroniker  $(m/w/d)$  $\blacktriangleright$  Maschinen- und Anlagenführer (m/w/d)

- ▶ Oberflächenbeschichter für chemische Strukturierung  $(m/w/d)$
- ▶ Produktionsmitarbeiter / Mitarbeiter Multilayer (m/w/d)
- 

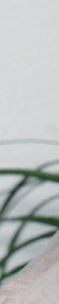

 $\overline{\mathcal{L}}$ Ich bin seit dem ersten Tag in der JLP dabei und konnte mich sogar beim Bau der Firma mitbeteiligen. Mich motivierte stets, dass ich selbst etwas ins Unternehmen einbringen konnte und man auch immer wieder sieht, was man mit erreicht hat und wie sich die Firma entwickelt. Nach Zwischenstationen in der Auftragsvorbereitung, Auftragseinsteuerung, im Versand und in der Terminsteuerung bin ich nun seit 20 Jahren im Angebotswesen tätig. Die JLP ist ein Ort, an dem man "alt" werden kann und wo "jung" und "alt" eine perfekte Symbiose bilden. Die Erfahrung der älteren Mitarbeiter und die innovativen Ideen der jungen Kollegen sind das Erfolgsgeheimnis der JLP.

Wir sind auf der Suche nach neuen Kolleg:innen, die technisches Interesse und innovative Ideen in ihren Arbeitsalltag einbringen möchten. Wenn auch Sie "Kompliziertes Einfach machen!" wollen, freuen wir uns sehr über Ihre Bewerbung als:

### $\triangleright$  Controller (m/w/d)

- $\blacktriangleright$  Maschinenbediener für die Heißluftverzinnungsanlage ( $m/w/d$ )
- ▶ Produktionshelfer  $(m/w/d)$

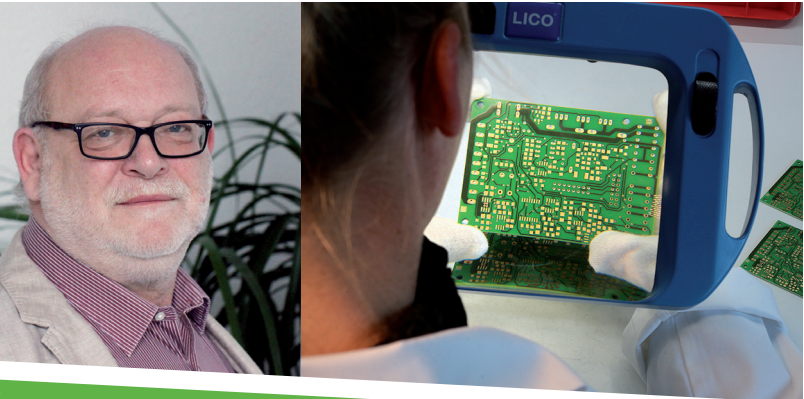

Volker, 63 Jahre